# **Distributed Systems 1**

CUCS Course 4113 https://systems.cs.columbia.edu/ds1-class/

Instructor: Roxana Geambasu

1

### TRANSACTIONS: A PRIMER

### **Context**

- Today, we'll break from the distributed setting to introduce **transactions**, a core concept in state management, and discuss how transactions are implemented in a **single-node system**.
- Subsequently, we'll return to the distributed setting and describe how **distributed transactions** are implemented.
- As part of that, we will discuss **atomic commitment** and **consensus protocols**.

# Why Transactions?

- A key component in any distributed application is a (distributed) database that maintains shared state.
- Two challenges of building a **non-distributed DB**:
	- **– Handling failures:** failures are inevitable but they create the potential for partial computations and correctness of computations after restart.
	- **– Handling concurrency:** concurrency is vital for performance (e.g., I/O is slow so need to overlap with computation), but it creates races. Need to use some form of synchronization to avoid those. 4

### **Transaction**

- Turing-award-winning idea.
- Abstraction provided to programmers that **encapsulates a unit of work against a database**.
- Guarantees that the unit of work is executed atomically in the face of failures and is isolated from concurrency.

### Transaction API

• Simple but very powerful:

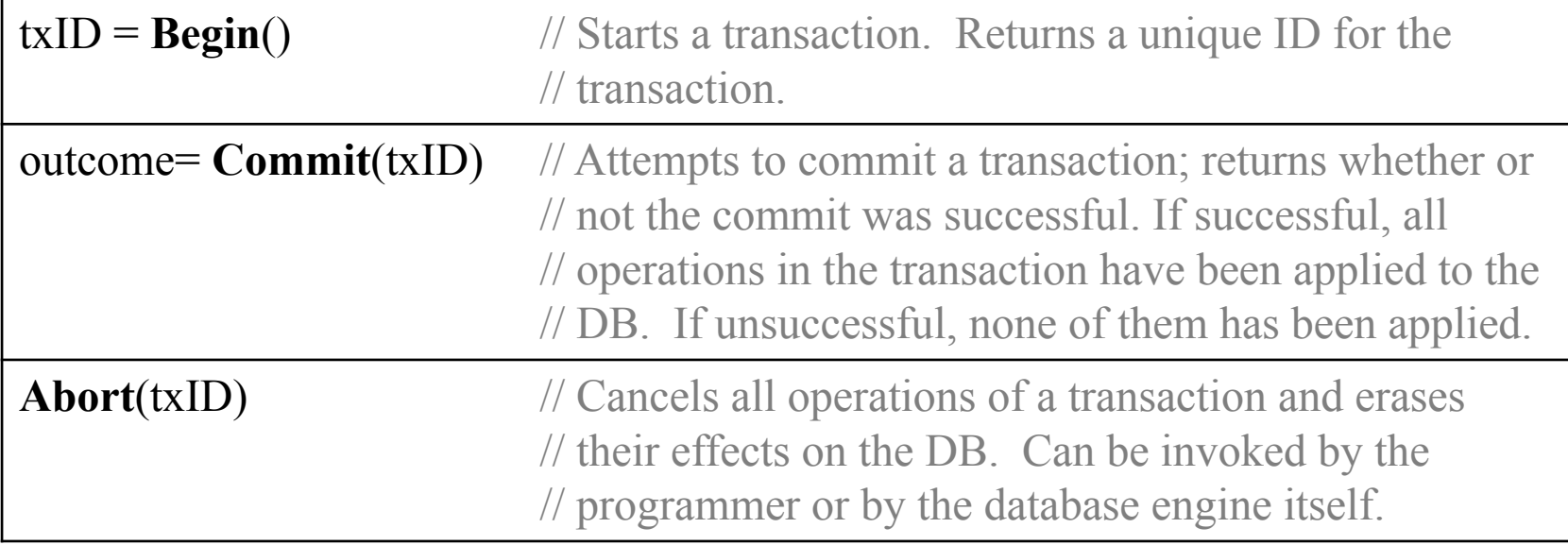

### **Semantics**

- By wrapping a set of accesses in a transaction, the database can **hide failures** and **concurrency** under meaningful guarantees.
- One such set of guarantees is **ACID:**
	- **– Atomicity:** Either all operations in the transaction will complete successfully (commit outcome), or none of them will (abort outcome), regardless of failures.
	- **– Isolation**: A transaction's behavior is not impacted by the presence of concurrently executing transactions.
	- **– Durability**: The effects of committed transactions survive failures.

### **Semantics**

• By wrapping a set of accesses in a transaction, the database can **hide failures** and **concurrency** under meaningful semantics.

hide

hides

failures

concurrency

- One such set of guarantees is **ACID:**
	- **– Atomicity:** Either all operations in the transaction will complete successfully (commit outcome), or none of them will (abort outcome), regardless of failures.
	- **– Isolation**: A transaction's behavior is not impacted by the presence of concurrently executing transactions.
	- **– Durability**: The effects of committed transactions survive failures.

8

# Example

TRANSFER(src, dst, x)

- 01 src bal =  $\text{Read}(\text{src})$
- 02 if (src bal  $> x$ ):
- 03 src bal  $-x$
- 04 **Write**(src bal, src)
- 05 dst bal =  $\text{Read}(dst)$
- 06 dst bal  $+= x$
- 07 **Write**(dst\_bal, dst)

Invocation: TRANSFER(A, B, 50)

REPORT\_SUM(acc1, acc2)

- 01  $\operatorname{acc1}$  bal = **Read**(acc1)
- 02  $\operatorname{acc2}$  bal = **Read**(acc2)
- 03 Print(acc1 bal + acc2 bal)

Invocation: PRINT\_SUM(A, B)

9 **Without transactions:** What could go wrong? Think of crashes or inopportune interleavings between concurrent TRANSFER and REPORT\_SUM processes.

# Example

TRANSFER(src, dst, x)

- 01 src bal =  $\text{Read}(\text{src})$
- 02 if (src bal  $> x$ ):
- 03 src bal  $-x$
- 04 **Write**(src\_bal, src)
- 05 dst bal =  $\textbf{Read}(dst)$
- 06 dst bal  $+= x$
- 07 **Write**(dst\_bal, dst)

REPORT\_SUM(acc1, acc2)

01  $\operatorname{acc1}$  bal = **Read**(acc1)

$$
02 \quad \text{acc2\_bal} = \text{Read}(\text{acc2})
$$

$$
03 \quad \text{Print}(acc1\_bal + acc2\_bal)
$$

Invocation: TRANSFER(A, B, 50)

Invocation: PRINT\_SUM(A, B)

#### **With transactions: How to fix these challenges with transactions**?

# Example

TRANSFER(src, dst, x)

- $00$   $txID = Begin()$
- 01 src  $bal = Read(txID, src)$
- 02 if (src bal  $> x$ ):
- 03 src bal  $=x$
- 04 **Write**(txID, src\_bal, src)
- 05 dst bal =  $\text{Read}(txID, \text{dst})$
- 06 dst bal  $+= x$
- 07 **Write**(txID, dst\_bal, dst)
- 09 return **Commit**(txID)
- 10 **Abort**(txID)
- 11 return FALSE

REPORT\_SUM(acc1, acc2)

- $00$  txID = **Begin**()
- 01  $\operatorname{acc1}$  bal = **Read**(txID, acc1)
- 02  $\operatorname{acc2}$  bal = **Read**(txID,  $\operatorname{acc2}$ )
- 03 **Print**(acc1 bal + acc2 bal)
- 04 **Commit**(txID)

### Implementing Transactions (Single Node)

#### **• Atomicity and Durability:**

- Operations included in a transaction either all succeed or none succeed despite temporary failures of the process/machine running the DB (assume disk doesn't fail!). If they succeed, they persist despite failures.
- Key mechanism is **write-ahead logging**: log to disk sufficient information about each operation *before you apply it to the database*, such that in the event of a failure in the middle of a transaction, you can undo the effects of its operations on the database.

#### **• Isolation:**

- Operations included in a transaction all witness the database in a coherent state, independent of other transactions.
- Key mechanism is **locking**: DB acquires locks on all rows read or written and maintains them until the end of the transaction.

### Mechanism Descriptions [Franklin-1992]

- **• Two-phase locking (2PL):**  [https://columbia.github.io/ds1-class/lectures/06-local-tran](https://columbia.github.io/ds1-class/lectures/06-local-transactions-2pl.pdf) [sactions-2pl.pdf.](https://columbia.github.io/ds1-class/lectures/06-local-transactions-2pl.pdf)
- **• Write-ahead logging (WAL):** [https://columbia.github.io/ds1-class/lectures/06-local-tran](https://columbia.github.io/ds1-class/lectures/06-local-transactions-wal.pdf) [sactions-wal.pdf](https://columbia.github.io/ds1-class/lectures/06-local-transactions-wal.pdf).

# Two-Phase Locking (2PL)

# Lock-Based Concurrency Control

TRANSFER(src, dst, x)

- 00  $txID = Begin()$
- 01 src  $bal = Read(txID, src)$
- 02 if (src bal  $> x$ ):
- 03 src bal  $=x$
- 04 **Write**(txID, src\_bal, src)
- 05 dst bal =  $\text{Read}(txID, \text{dst})$
- 06 dst bal  $+= x$
- 07 **Write**(txID, dst\_bal, dst)
- 09 return **Commit**(txID)
- 10 **Abort**(txID)
- 11 return FALSE

REPORT SUM(acc1, acc2)

- $00$  txID = **Begin**()
- 01  $\operatorname{acc1}$  bal = **Read**(txID, acc1)
- 02  $\operatorname{acc2}$  bal = **Read**(txID,  $\operatorname{acc2}$ )
- 03 **Print**(acc1 bal + acc2 bal)
- 04 **Commit**(txID)

Questions: What locks to take, when, and for how long to keep them?

# Option 1: Global Lock for Entire **Transaction**

TRANSFER(src, dst, x)

- $00$  txID = **Begin**()  $\leftarrow$  lock(table)
- 01 src  $bal = Read(txID, src)$
- 02 if (src bal  $> x$ ):
- 03 src bal  $=x$
- 04 **Write**(txID, src\_bal, src)
- 05 dst bal =  $\text{Read}(txID, \text{dst})$
- 06 dst bal  $+= x$
- 07 **Write**(txID, dst\_bal, dst)
- 09 return **Commit**(txID) ← unlock(table)
- 10 **Abort**(txID) ← unlock(table)
- 11 return FALSE

#### REPORT SUM(acc1, acc2)

- $00$  txID = **Begin**()  $\leftarrow$  lock(table)
- 01  $\operatorname{acc1}$  bal = **Read**(txID, acc1)
- 02  $\operatorname{acc2}$  bal = **Read**(txID,  $\operatorname{acc2}$ )
- 03 **Print**(acc1 bal + acc2 bal)
- 04 **Commit**(txID) ← unlock(table)

#### **Problem?**

# Option 1: Global Lock for Entire **Transaction**

TRANSFER(src, dst, x)

- $00$  txID = **Begin**()  $\leftarrow$  lock(table)
- 01 src  $bal = Read(txID, src)$
- 02 if (src bal  $> x$ ):
- 03 src bal  $=x$
- 04 **Write**(txID, src\_bal, src)
- 05 dst bal =  $\text{Read}(txID, \text{dst})$
- 06 dst bal  $+= x$
- 07 **Write**(txID, dst\_bal, dst)
- 09 return **Commit**(txID) ← unlock(table)
- 10 **Abort**(txID) ← unlock(table)
- 11 return FALSE

#### REPORT SUM(acc1, acc2)

- $00$  txID = **Begin**()  $\leftarrow$  lock(table)
- 01  $\operatorname{acc1}$  bal = **Read**(txID, acc1)
- 02  $\operatorname{acc2}$  bal = **Read**(txID,  $\operatorname{acc2}$ )
- 03 **Print**(acc1 bal + acc2 bal)
- 04 **Commit**(txID) ← unlock(table)

#### **Problem: poor performance.**

• Serializes all transactions against that table, even if they don't conflict.

# Option 2: Row-Level Locks, Release After Access

**Problem?**

TRANSFER(src, dst, x)

- $00$  txID = **Begin**()
- $01 \quad \text{src\_bal} = \text{Read}(\text{txID}, \text{src}) \leftarrow \text{lock}(\text{src})$
- 02 if (src bal  $> x$ ):
- 03 src bal  $=x$
- 04 **Write**(txID, src\_bal, src) ← unlock(src)
- 05 dst\_bal =  $\text{Read}(\text{txID}, \text{dst}) \leftarrow \text{lock}(\text{dst})$
- 06 dst bal  $+= x$
- 07 **Write**(txID, dst\_bal, dst) ← unlock(dst)
- 09 return **Commit**(txID)
- 10 **Abort**(txID)
- 11 return FALSE

# Option 2: Row-Level Locks, Release After Access

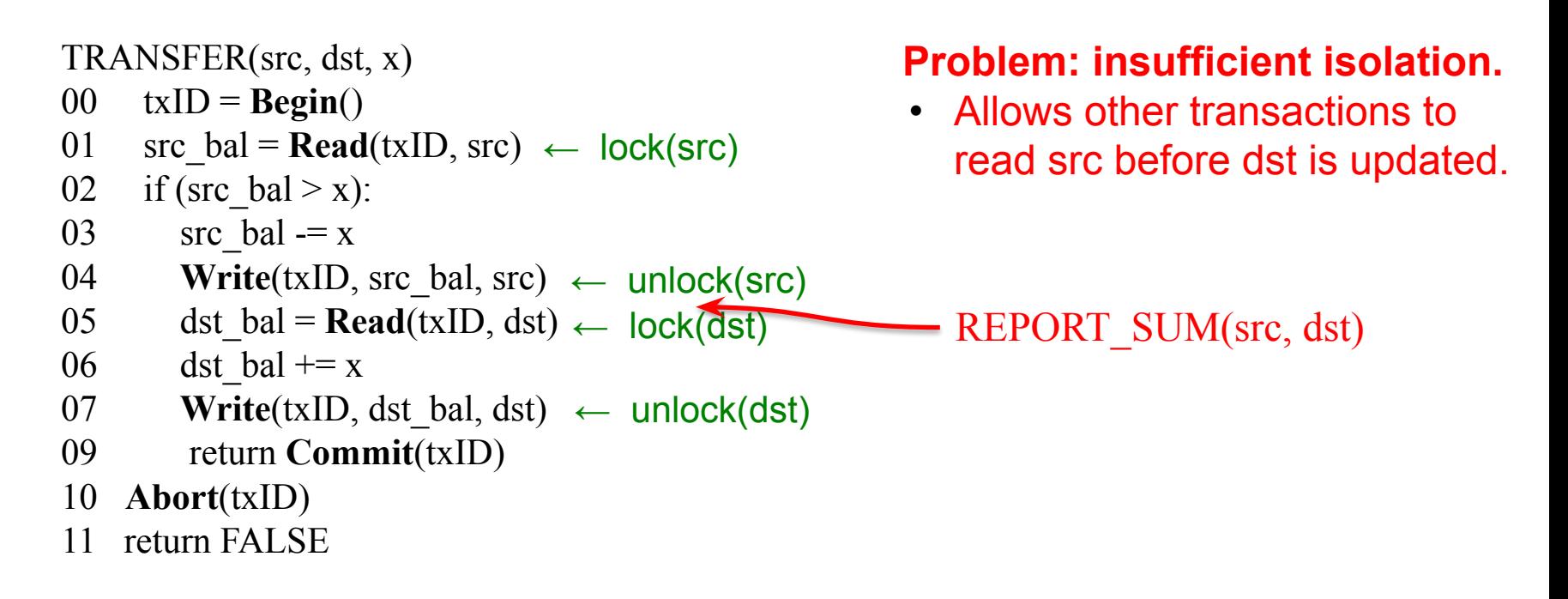

# Two-Phase Locking (2PL)

- **• Phase 1: acquire locks**
- **• Phase 2: release locks**
- You cannot get more locks after you release one.
	- Typically implemented by her releasing locks automatically at end of commit()/abort().

TRANSFER(src, dst, x)

- $00$  txID = **Begin**()
- $01 \quad \text{src\_bal} = \text{Read}(\text{txID}, \text{src}) \leftarrow \text{lock}(\text{src})$
- 02 if (src bal  $> x$ ):
- 03 src bal  $=x$
- 04 **Write**(txID, src\_bal, src)
- 05 dst\_bal =  $\text{Read}(\text{txID}, \text{dst}) \leftarrow \text{lock}(\text{dst})$
- 06 dst bal  $+= x$
- 07 **Write**(txID, dst\_bal, dst)
- 09 return **Commit**(txID) ← unlock(src,dst)
- 10 **Abort**(txID)  $\leftarrow$  unlock(src,dst)
- 11 return FALSE

# Two-Phase Locking (2PL)

- **• Phase 1: acquire locks**
- **• Phase 2: release locks**
- You cannot get more locks after you release one.
	- Typically implemented by her releasing locks automatically at end of commit()/abort().
- Problems?

TRANSFER(src, dst, x)

- $00$  txID = **Begin**()
- $01 \quad \text{src\_bal} = \text{Read}(\text{txID}, \text{src}) \leftarrow \text{lock}(\text{src})$
- 02 if (src bal  $> x$ ):
- 03 src bal  $=x$
- 04 **Write**(txID, src\_bal, src)
- 05 dst\_bal =  $\text{Read}(\text{txID}, \text{dst}) \leftarrow \text{lock}(\text{dst})$
- 06 dst bal  $+= x$
- 07 **Write**(txID, dst\_bal, dst)
- 09 return **Commit**(txID) ← unlock(src,dst)
- 10 **Abort**(txID)  $\leftarrow$  unlock(src,dst)
- 11 return FALSE

### 2PL Can Lead to Deadlocks

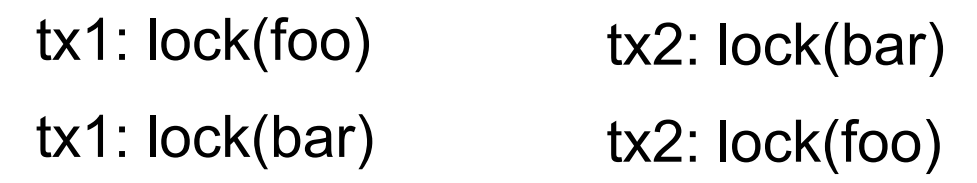

**• tx1** might get the lock for **foo**, then **tx2** gets lock for **bar**, then both transactions wait trying to get the other lock.

# Preventing Deadlock

- Option 1: Each transaction gets all its locks at once.
	- Not always possible (e.g., think foreign key-based navigation in a DB system: rows to lock are determined at runtime).
- Option 2: Each transaction gets its locks in predefined order.
	- As before, not always possible.
- Typically: detect deadlock and **abort** some transactions as needed to break the deadlock.

### Deadlock Detection and Resolution

- Construct a **waits-for graph**:
	- Each vertex in the graph is a transaction.
	- There is an edge  $T1\rightarrow T2$  if T1 is waiting for a lock T2 holds.
- There is a deadlock iff there is a **cycle** in the waits-for graph.

• To resolve, the database **unilaterally calls Abort()** on one or a few ongoing transactions to break the cycle.

### To Remember

- Remember this point: For concurrently control, a database may decide on its own to kill ongoing client transactions!
- So Abort is a really critical function, which helps address both concurrency control issues and atomicity issues.
- But how exactly to **Abort()**? Answer: WAL.

# Write-Ahead Logging (WAL)

### WAL Slides

• [https://columbia.github.io/ds1-class/lectures/06-local-trans](https://columbia.github.io/ds1-class/lectures/06-local-transactions-wal.pdf) [actions-wal.pdf](https://columbia.github.io/ds1-class/lectures/06-local-transactions-wal.pdf).

### Next Classes

- Return to the distributed setting to discuss:
	- How to implement distributed transactions in a sharded database (for scalability): **atomic commitment protocols**.
	- How to implement distributed transactions in a replicated database (for fault tolerance): **consensus protocols**.
	- Several **case studies** on how to leverage these protocols in practice: Spanner, Chubby, Bigtable.

### Key Papers

• [Franklin-1992] Michael Franklin. *Concurrency Control and Recovery.*" In *Proceedings of ACM SIGMOD*, 1992.